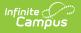

## **Consent Form (Kentucky)** [.2315 and previous]

Last Modified on 06/05/2023 9:19 am CDT

You are viewing a previous version of this article. See Consent Form (Kentucky) for the most current information.

**Classic Path:** Student Information > Special Ed > General > Documents

## Search Terms: Special Ed Documents

The Consent form is used to record the proposed evaluation(s) (or reevaluation) needed to determine the student's eligibility for services and whether the student's parent/guardian provided consent for the evaluation(s) to be performed.

The current format of this document is the **KY Consent for Evaluation** print format. Formats are selected in Eval Types.

| Summary                                                                        | Team Members                          | Documents | Contact Log              |  |  |  |
|--------------------------------------------------------------------------------|---------------------------------------|-----------|--------------------------|--|--|--|
| Consent Head<br>Consent Head<br>Student Demo<br>Consent to Ew<br>Parental Cons | ler<br>ographics<br>aluate/Reevaluate |           | t for Initial Evaluation |  |  |  |
| Image 1: Kentucky Consent Form                                                 |                                       |           |                          |  |  |  |

## **Consent Form Editors**

The following table lists the editors available on the student's Consent Form, the section(s) of the print format that include the entered information, a Description of what the editor is used for and any special considerations and instructions for using the editor.

| Editor Name Printed Documer<br>Section | t Description | Special<br>Considerations<br>and<br>Instructions |
|----------------------------------------|---------------|--------------------------------------------------|
|----------------------------------------|---------------|--------------------------------------------------|

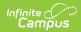

| Editor Name                       | Printed Document<br>Section       | Description                                                                                                    | Special<br>Considerations<br>and<br>Instructions                                                                                                    |
|-----------------------------------|-----------------------------------|----------------------------------------------------------------------------------------------------|----------------------------------------------------------------------------------------------------|
| Consent                           | Introductory<br>Information       | The Consent editor<br>includes the dates<br>associated with evaluation<br>of the student, including<br>the date the student was<br>notified, the date of<br>consent for initial<br>evaluation and the date of<br>consent for services.                                                                              | The Notice Date<br>auto-populates<br>with the current<br>date. The Date of<br>Consent for Initial<br>Evaluation and<br>Date of Consent<br>for Reevaluation<br>will be available<br>based on the<br>Evaluation Type<br>selected.                  |
| Student<br>Demographics           | Introductory<br>Information       | The Student<br>Demographics editor<br>includes student data<br>entered in the<br>Demographics tool.                                                                                                    | Clicking <b>Refresh</b><br><b>Student</b><br><b>Information</b> will<br>synchronize the<br>information in the<br>editor with the<br>current<br>information<br>entered on the<br>Demographics,<br>Households,<br>School and<br>Enrollments tools. |
| Consent to<br>Evaluate/Reevaluate | Consent to<br>Evaluate/Reevaluate | The Evaluations editor<br>lists the assessments<br>provided to the students<br>in the areas of Health,<br>Performance,<br>Communication, and<br>Transitional Services.<br>Evaluations can be<br>marked as included in a<br>general assessment (X) or<br>as existing in the<br>student's educational<br>records (E). | N/A                                                                                                    |

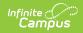

| Editor Name      | Printed Document<br>Section | Description                                                                                                    | Special<br>Considerations<br>and<br>Instructions |
|------------------|-----------------------------|----------------------------------------------------------------------------------------------------|--------------------------------------------------|
| Parental Consent | Parental Consent            | The Parental Consent<br>editor includes the<br>individual providing<br>consent to evaluation,<br>whether consent was<br>given, and the areas to be<br>evaluated. | N/A                                              |